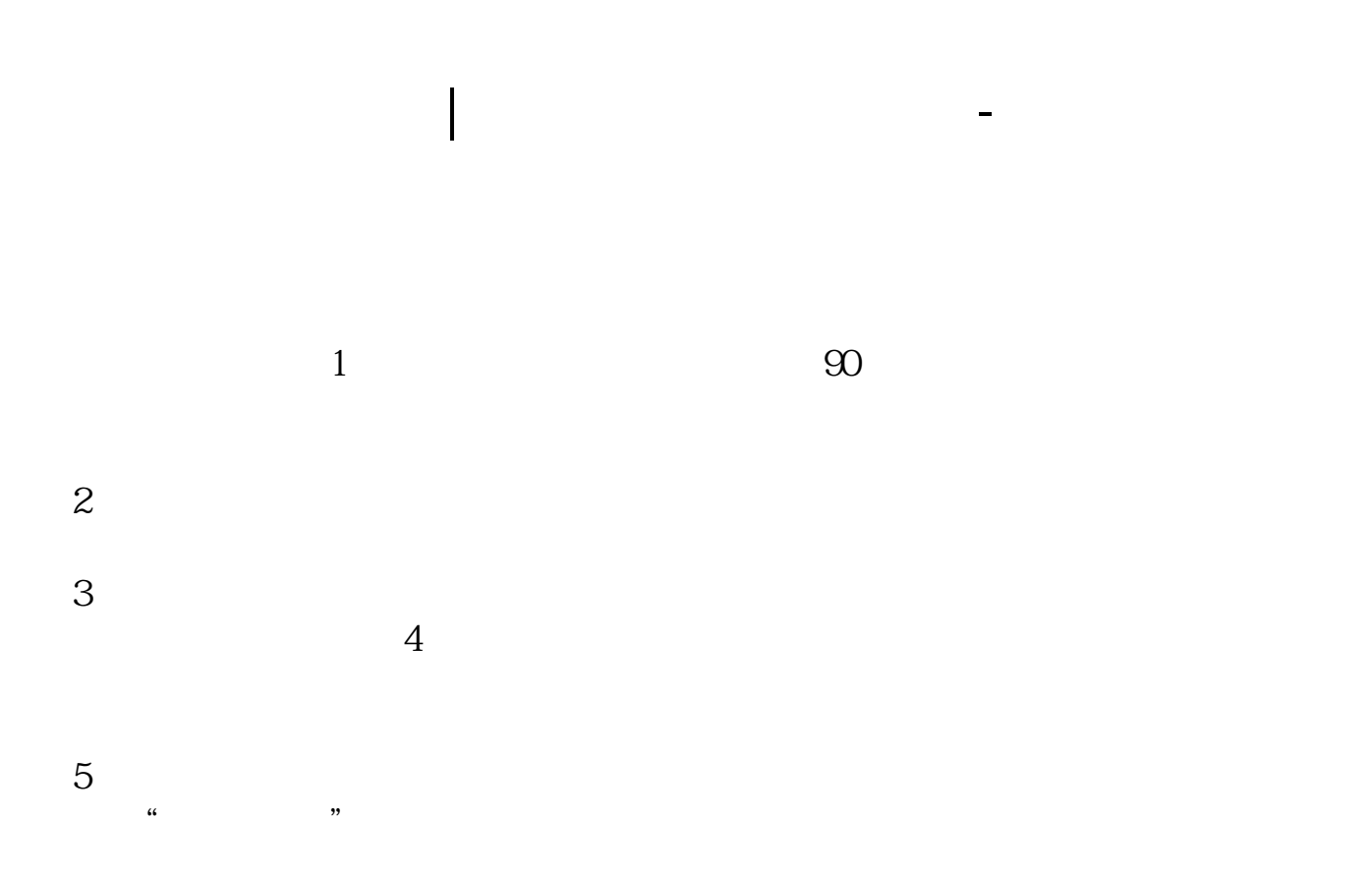

 $20-30$ 

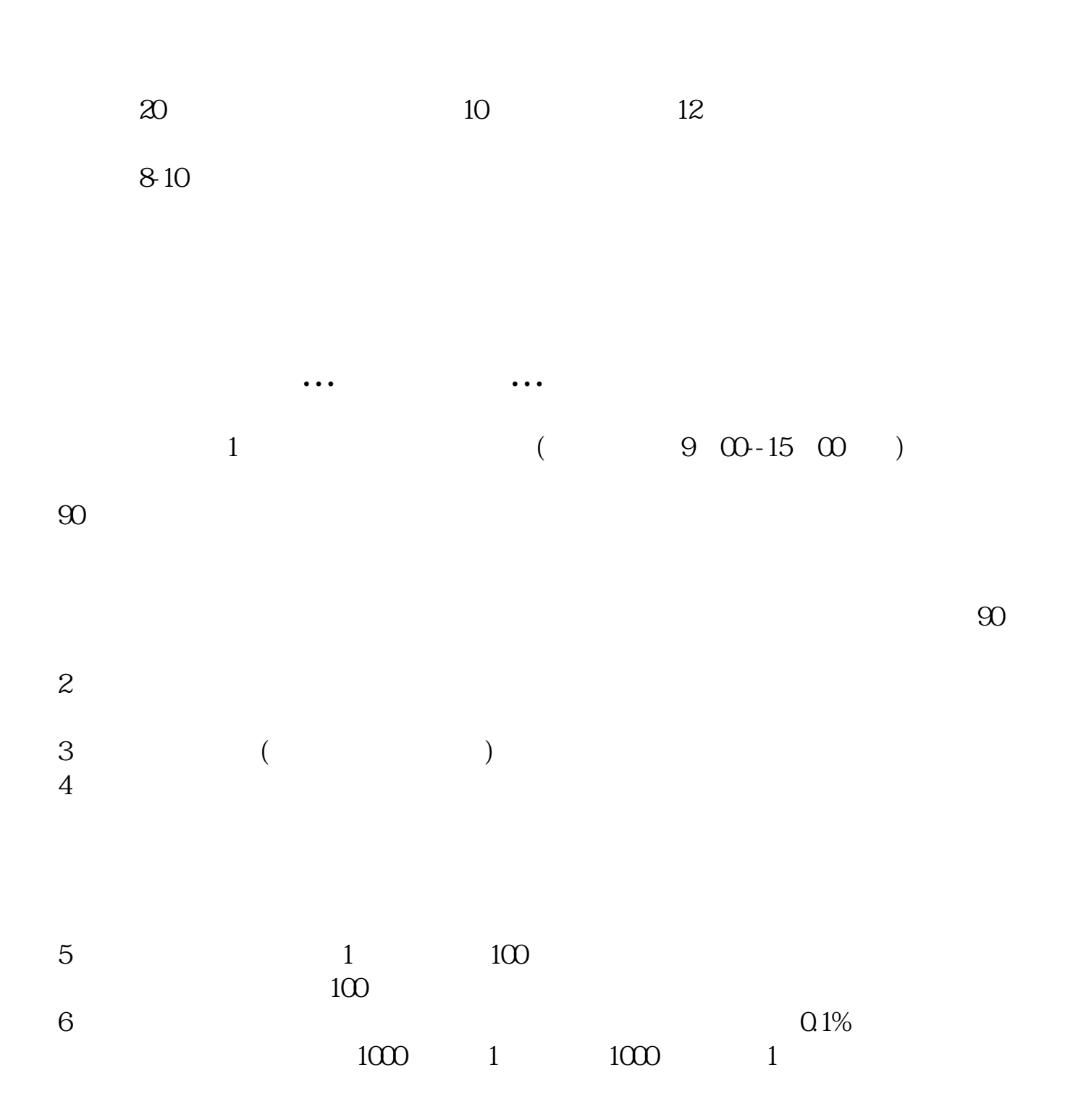

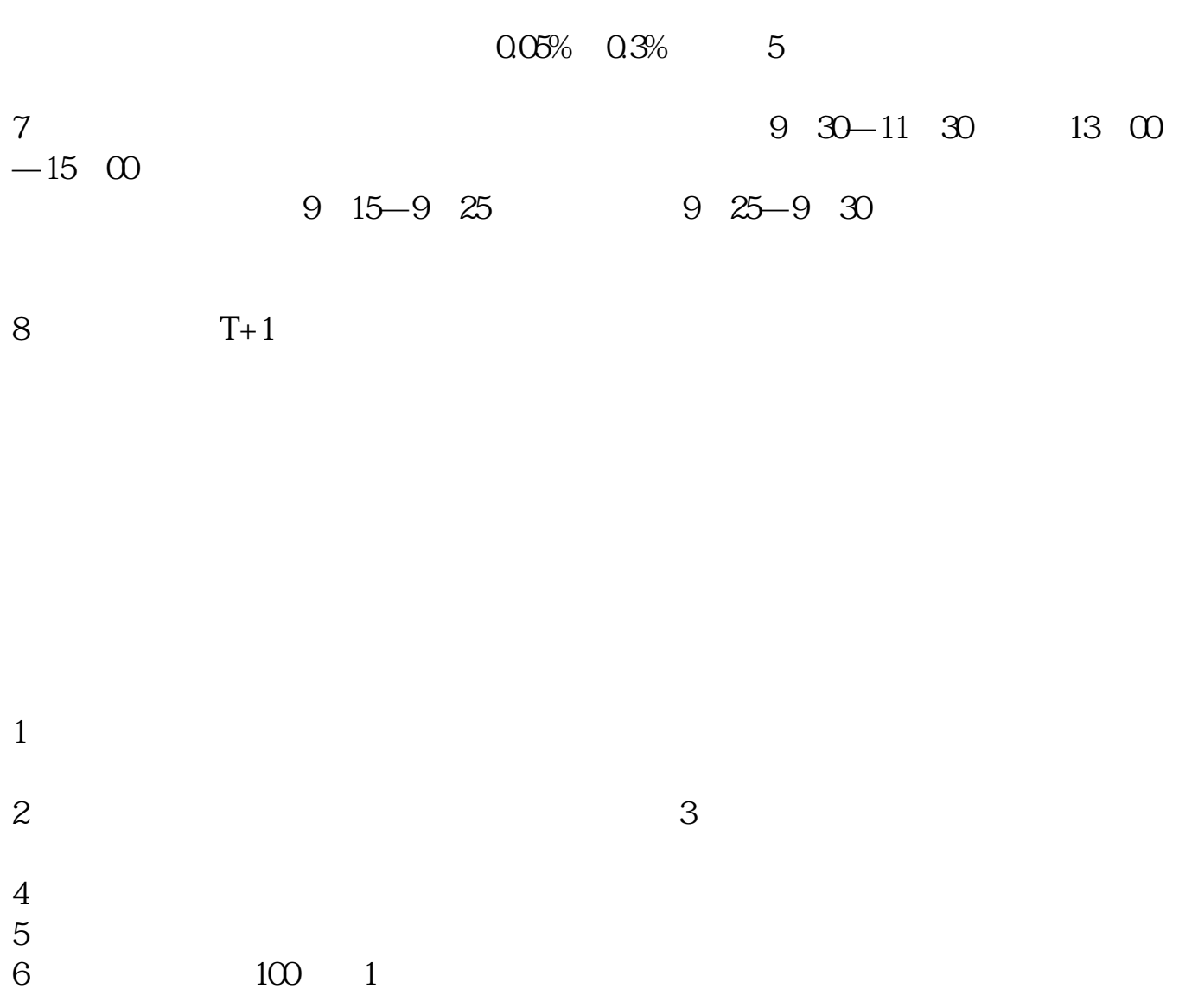

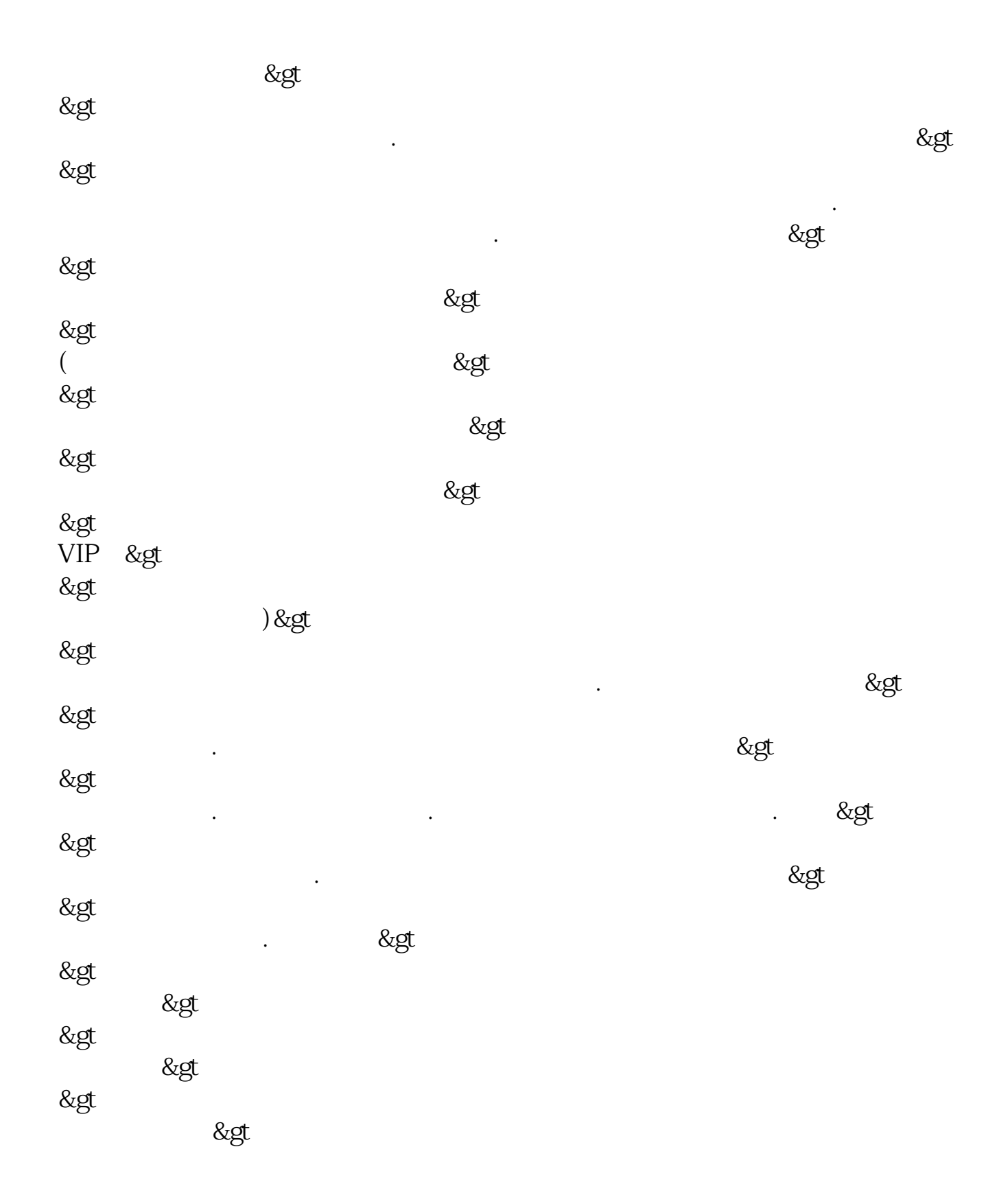

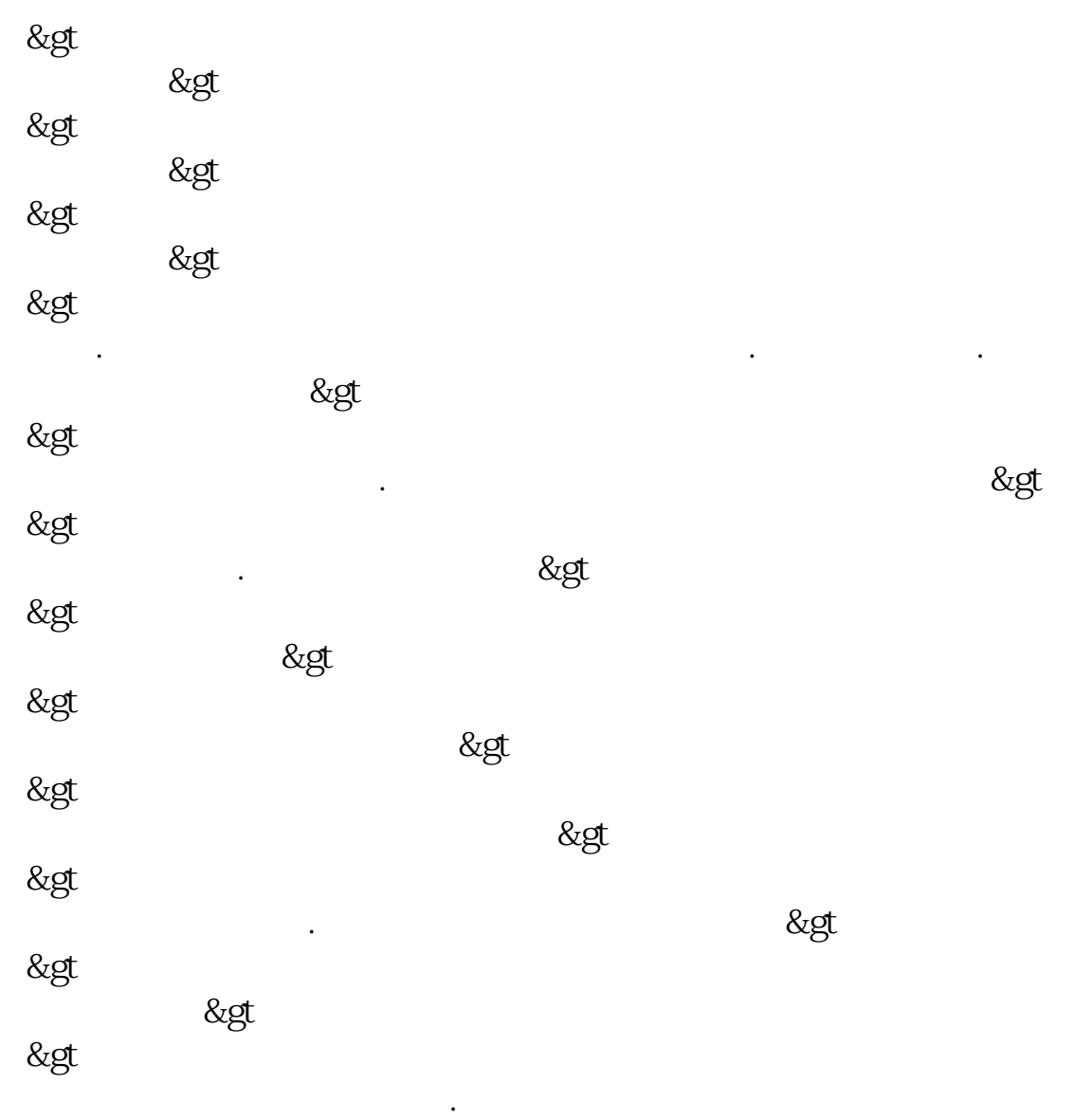

 $A50\qquad A40$ 

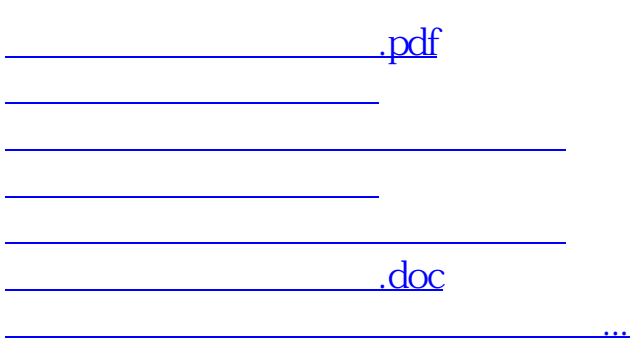

<https://www.gupiaozhishiba.com/chapter/69889233.html>